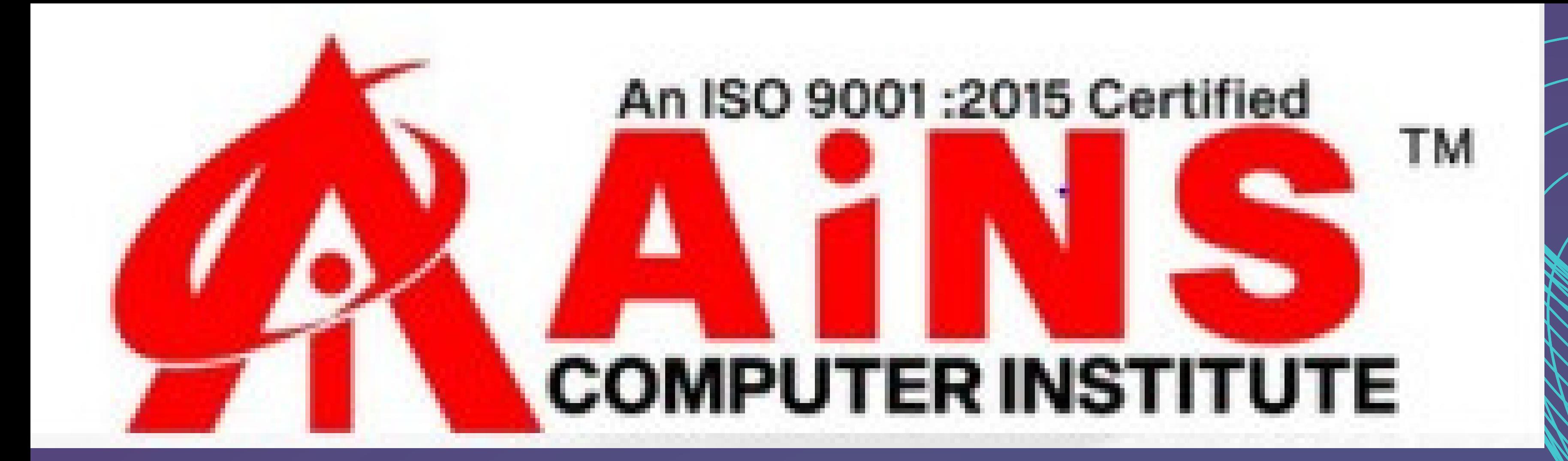

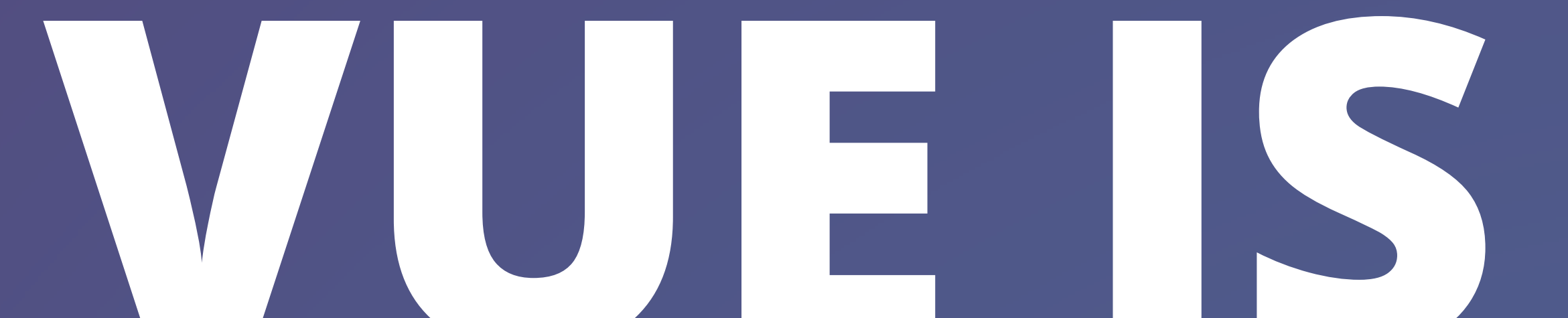

## 

# SYLLABUS

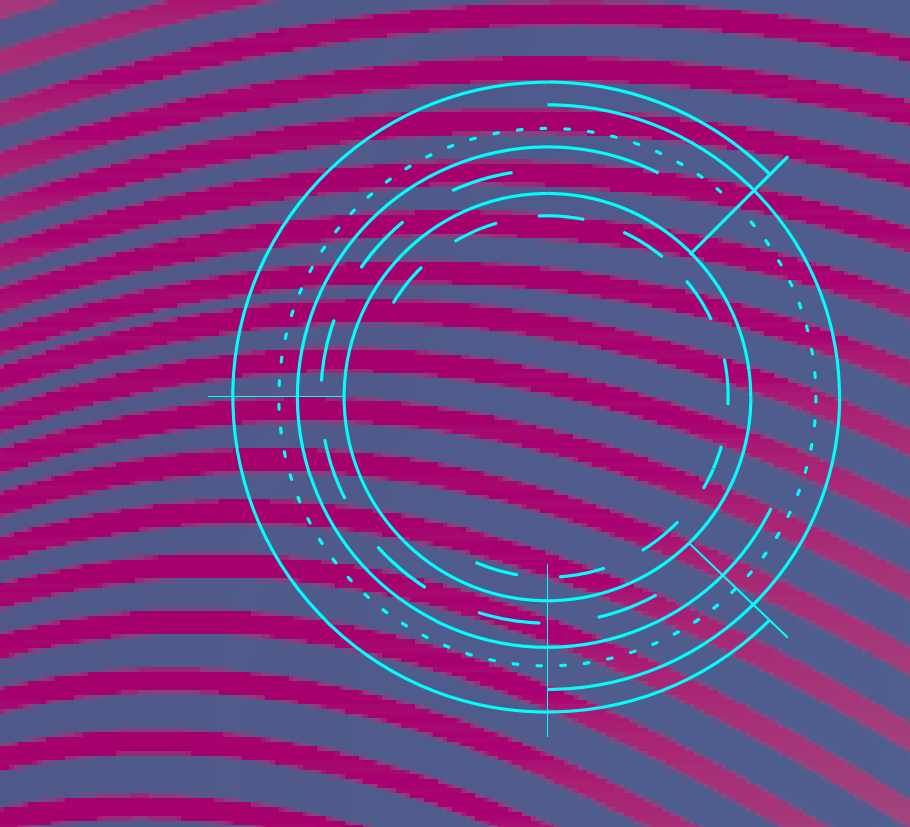

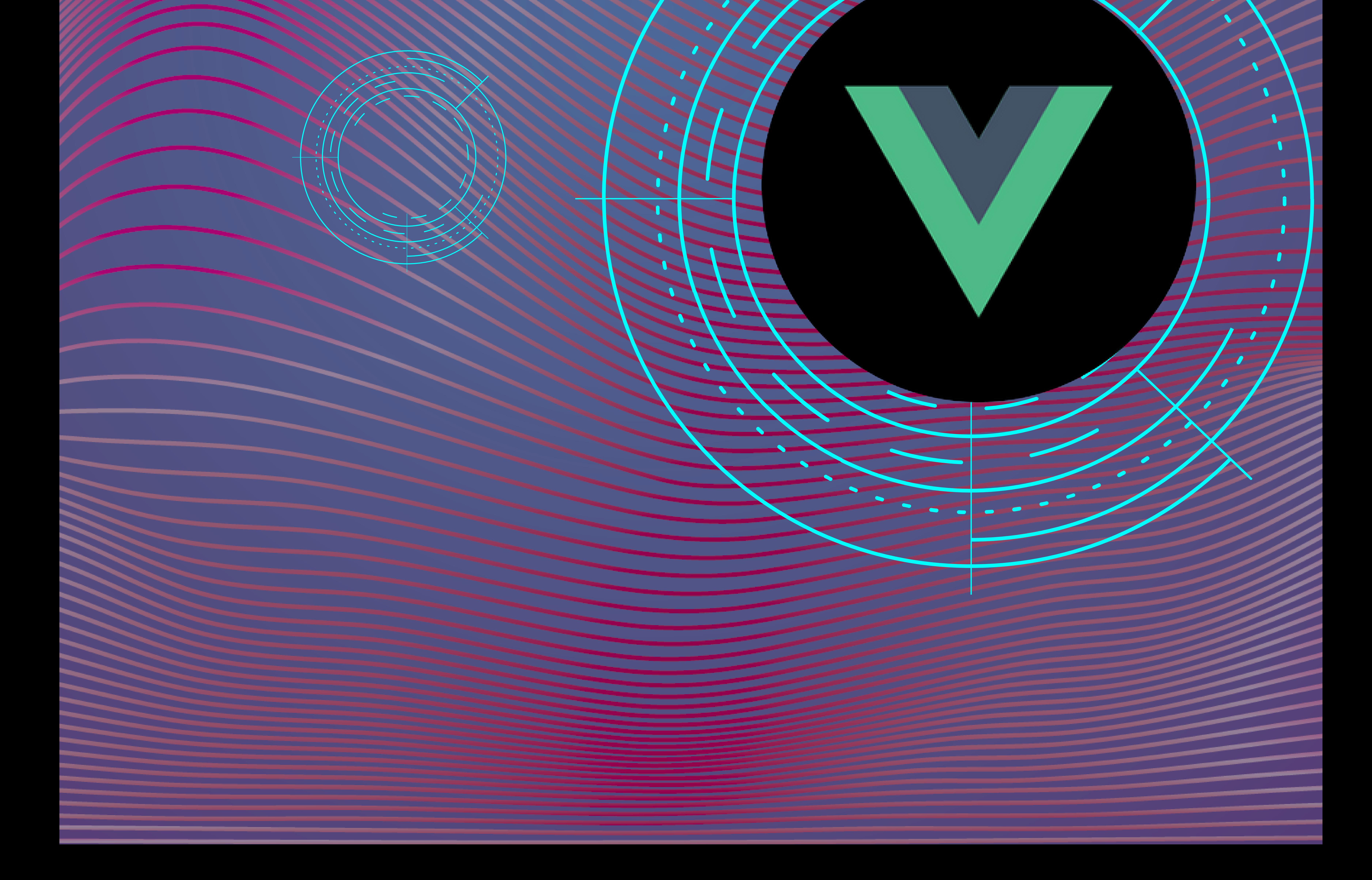

**VueJS – Home - Prerequisites VueJS – Overview**

## **Features**

- **Virtual DOM**
- **Data Binding**
- **Components**
- **Event Handling**
- **Animation/Transition**
- **Computed Properties**
- **Templates**
- **Directives**
- **Watchers**
- **Routing**
- **Lightweight**
- **Vue-CLI**

### **Comparison with Other Frameworks**

- **VueJS v/s React**
- **VueJS v/s Angular**
- **VueJS v/s Ember**
- **VueJS v/s Knockout**
- **VueJS v/s Polymer**
- **VueJS Environment Setup**
- **Using CDN**
- **Using NPM**
- **Using CLI Command Line**
- **VueJS Introduction**
- **VueJS Instances**
- **Instances Creation with examples**
- **Labs**

#### **VueJS – Template**

- **Templates**
- **Labs**
- **VueJS Components**
- **Introduction to components**
- **Types of Components**
- **Dynamic Components**
- **Labs**

### **VueJS - Computed Properties**

- **Get/Set in Computed Properties**
- **Labs**
- **VueJS Watch Property**
- **Introduction to Watch Property**
- **More about Watch Property with examples**
- **Labs**
- **VueJS Binding**
- **Binding HTML Classes**
- **Binding Inline Styles**
- **Form Input Bindings**
- **Labs**
- **VueJS Events**
- **Click Event**
- **Event Modifiers**
- **Event Key Modifiers**
- **Custom Events**
	- **Labs**
	-

#### **VueJS – Rendering Conditional Rendering**

- **v-if**
- **v-else**
- **v-show**
- **List Rendering**
- **v-for**

#### **Labs**

#### **VueJS - Transition and Animation**

- **Transition Syntax with example**
- **Animation**
- **Custom Transition Classes**
- **Explicit Transition Duration**
- **JavaScript Hooks**
- **Transition at the Initial Render**
- **Animation on Components**
- **Labs**
- **VueJS Directives**
- **Directives Syntax with example**
- **Filters**
- **Labs**
- **VueJS Routing**
- **Direct Download from CDN**
- **Using NPM**
- **Using GitHub**
- **Props for Router Link**
- **to**
- **replace**
- **append**
- **tag**
- **active-class**
- **exact-active-class**
- **event**
- **Labs**
- **VueJS Mixins**
- **VueJS with Mixins with example**
- **Labs**
- **VueJS Render Function**
- **VueJS Render Function with example**
- **Labs**
- **VueJS Reactive Interface**
- **Vue.set**
- **Vue.delete**
- **Labs**
- **VueJS Examples**
- **Example 1: Currency Converter**
- **Example 2: Customer Details etc.**
- **Labs**
- **Others –**
- **Theory and Labs**
- **Special Notes**